CAMBIO DI VARIABILI PER INTEGRALI DOPPI

Def Dominon ormale regolare è un dominio della forma  $D = \left\{ (x,y) : a \le x \le b, \quad d(x) \le y \le \beta(x) \right\}$ doue  $\alpha(x)$ ,  $\beta(x)$  sono funcion d'Asse  $C^1[a,b]$  e<br>t.c.  $\alpha(x) < \beta(x)$   $\forall x \in (a,b)$  $\begin{matrix} 1 & 1 \\ 1 & 1 \end{matrix}$ (oppure à variabilé scambriate)  $\setminus$ DEF. Dominio regolare E' l'unione di un numero finito. di domini normali repolari à due  $\alpha$ a due privi di pti interni in comune. OSS Un dominio regolare he La frontiera costituita da un  $D_{2}$  $D_1$  $D_3$ 

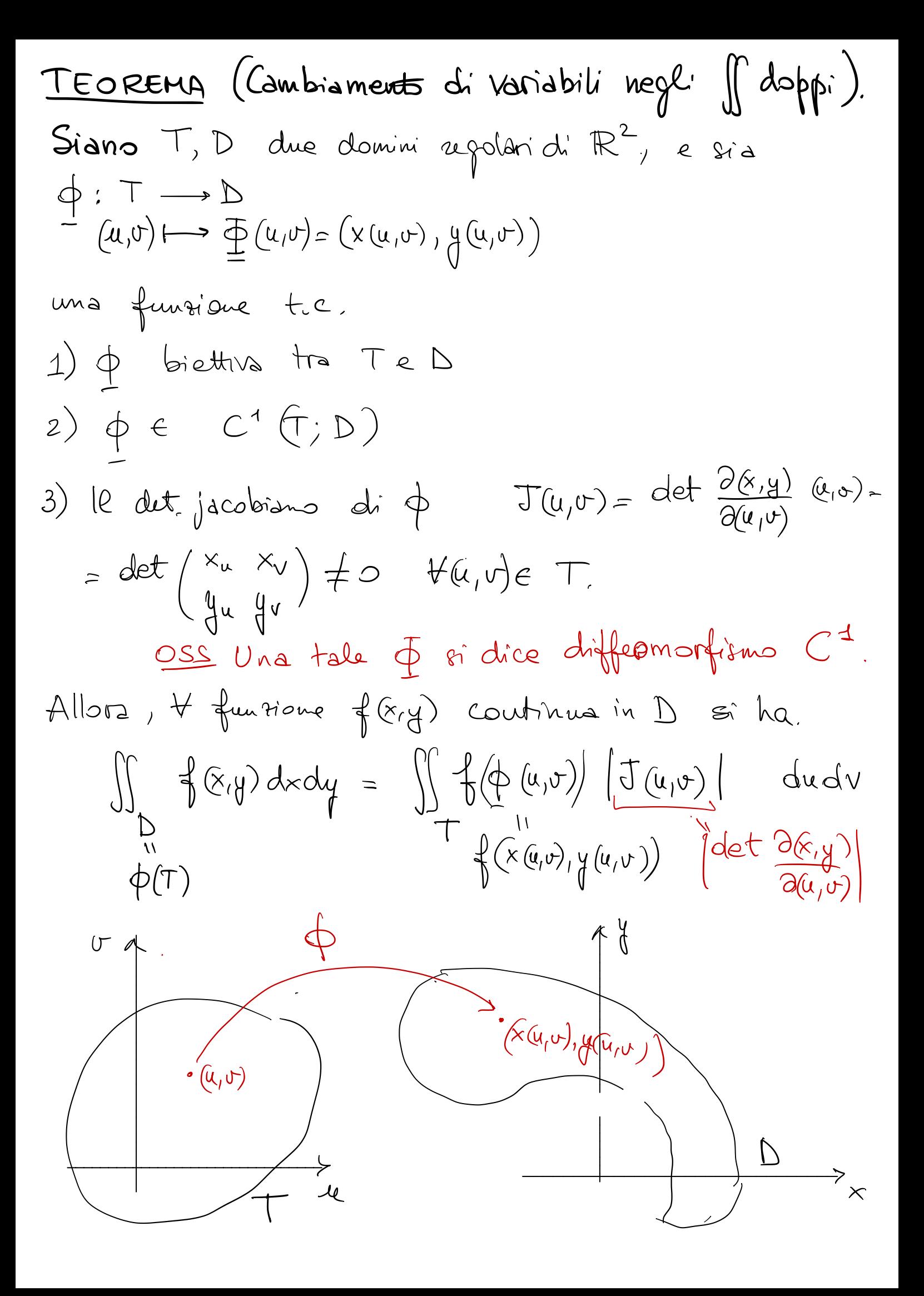

$$
\frac{OSS}{C^{4}}, \text{ and } \phi^{-1}: D \to T \text{ is an differentiable on } C^{4},
$$
  

$$
D(\phi^{-1})(x,y) = [D \Phi(u,v)]^{-4} \text{ down (u,v) = } \phi^{-1}(x,y)
$$
  

$$
\text{Number of the two terms}
$$

$$
\int_{\phi^{-1}}^{\phi^{-1}} f(x, y) dx = \int_{\phi^{-1}}^{\phi^{-1}} f(x, y) dx
$$

Esercizio 1.  $\int_{\Gamma} (x+y) \log(x-y) dx dy$  $D = \int (x, y)$ :  $1-x \leq y \leq 3-x$   $\left.\begin{matrix} 2 \\ 1 \end{matrix}\right)$  $1 \leq x + y \leq 3$  $-1 \leq \frac{1}{1} - x \leq -1/2$  $\frac{4}{3}$  $\frac{1}{2}$ <br> $\left(\frac{7}{4} \cdot \frac{5}{4}\right)$ <br> $\frac{1}{4}$  =  $x-\frac{1}{2}$  $\frac{1}{2} \le x - y \le 1$  $\bigvee$   $\bigvee$   $\bigve$  $\overline{\Lambda}$  $\left[ \mathcal{A}_{\bm{\rho}} \right]$  $4 - 3 - x$  $4 = 1-x$ In coopedinate standard (x,y) sarebbe difficile. Vieue naturale pome  $u = x+y$ ,  $v = x-y$ . Il dominio  $S$  si trasforma nel dominio  $\widetilde{D} = [1,3]\times[\frac{1}{2},1]$ L'integrale sembrerebbe trasformarsi in Je u log V (?) du du  $\frac{Pb}{d}$  dxdy = (??) dudu Ccosa deux mettere qui ?

Fouriano

\n
$$
\begin{cases}\n x = \frac{u+v}{2} & \text{for } x \neq y \\
 y = x-y & \text{for } x \neq y\n\end{cases}
$$
\n
$$
\begin{cases}\n x = \frac{u+v}{2} & \text{for } x \neq y \\
 y = \frac{u-v}{2} & \text{for } y \neq y\n\end{cases}
$$
\n
$$
\begin{cases}\n \varphi = \frac{u+v}{2} & \text{for } x \neq y\n\end{cases}
$$
\n
$$
\begin{cases}\n \varphi = \frac{u+v}{2} & \text{for } y \neq y\n\end{cases}
$$
\n
$$
\begin{cases}\n \varphi = \frac{u+v}{2} & \text{for } y \neq y\n\end{cases}
$$
\n
$$
\begin{cases}\n \varphi = \frac{u+v}{2} & \text{for } y \neq y\n\end{cases}
$$
\n
$$
\begin{cases}\n \varphi = \frac{u+v}{2} & \text{for } y \neq y\n\end{cases}
$$
\n
$$
\begin{cases}\n \varphi = \frac{u+v}{2} & \text{for } y \neq y\n\end{cases}
$$
\n
$$
\begin{cases}\n \varphi = \frac{u+v}{2} & \text{for } y \neq y\n\end{cases}
$$
\n
$$
\begin{cases}\n \varphi = \frac{u+v}{2} & \text{for } y \neq y\n\end{cases}
$$
\n
$$
\begin{cases}\n \varphi = \frac{u+v}{2} & \text{for } y \neq y\n\end{cases}
$$
\n
$$
\begin{cases}\n \varphi = \frac{u+v}{2} & \text{for } y \neq y\n\end{cases}
$$
\n
$$
\begin{cases}\n \varphi = \frac{u+v}{2} & \text{for } y \neq y\n\end{cases}
$$
\n
$$
\begin{cases}\n \varphi = \frac{u+v}{2} & \text{for } y \neq y\n\end{cases}
$$
\n
$$
\begin{cases}\n \varphi = \frac{u+v}{2} & \text{for } y \neq y\n\end{cases}
$$
\n
$$
\begin{cases}\n \varphi = \frac{u+v}{2} & \text{for } y \neq y\n\end{cases}
$$
\

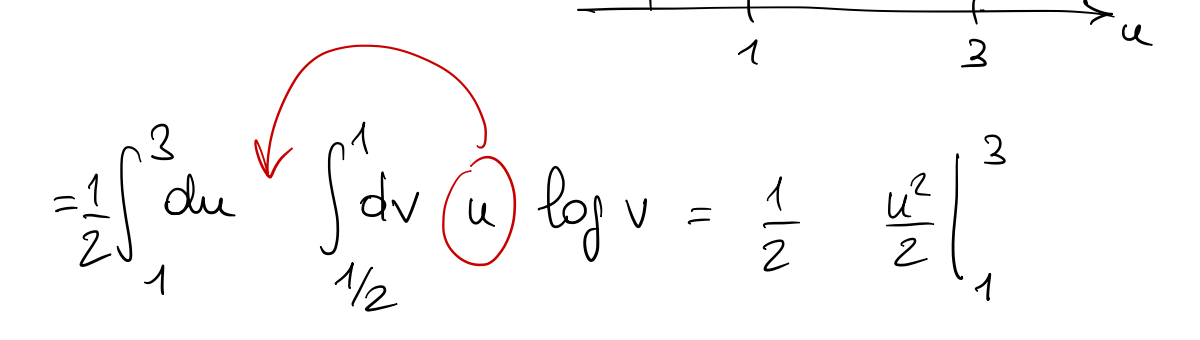

$$
= \frac{1}{2} \int_{1}^{2} du \int_{1/2}^{1} dv \left( u \right) \log v = \frac{1}{2} \frac{u^{2}}{2} \Big|_{1}^{2} v (\log v - 1) \Big|_{v = v_{2}}^{v = 1} = (*)
$$

$$
\int \log v dv = v \log v - \int \frac{v}{v} dv = v \left( \log v - 4 \right) + C
$$

$$
(*) = \frac{1}{2} \cdot \frac{1}{2} (9-1) \left[ 1 \cdot (-1) - \frac{1}{2} (-\log 2 - 1) \right]
$$

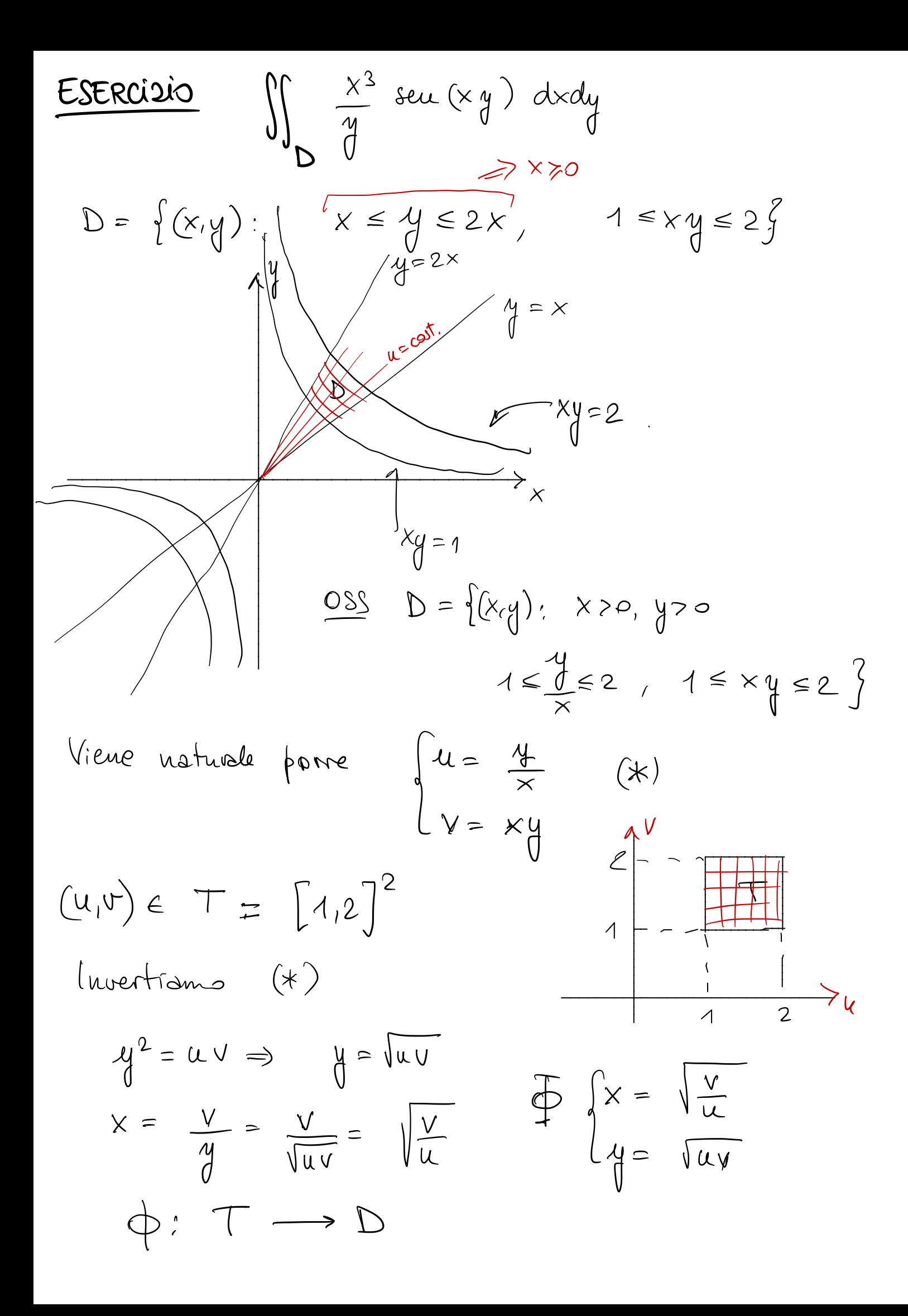

$$
\oint \left\{ x = \sqrt{\frac{v}{u}} \right\} = \sqrt{2u} \left\{ x = -\frac{1}{2} \frac{\sqrt{v}}{u \sqrt{u}} \right\} = \sqrt{2u} \left\{ x = \frac{1}{2 \sqrt{u}} \frac{\sqrt{v}}{u \sqrt{v}} \right\} = \sqrt{2u} \left\{ x = \frac{1}{2 \sqrt{u}} \frac{\sqrt{u}}{u \sqrt{v}} \right\} = \sqrt{2u} \left\{ x = \frac{1}{2 \sqrt{u}} \frac{\sqrt{u}}{u \sqrt{v}} \right\} = \sqrt{2u} \left\{ x = \frac{1}{2 \sqrt{u}} \frac{\sqrt{u}}{u \sqrt{v}} \right\} = \sqrt{2u} \left\{ x = \frac{1}{2 \sqrt{u}} \frac{\sqrt{u}}{u \sqrt{v}} \right\} = \sqrt{2u} \left\{ x = \frac{1}{2 \sqrt{u}} \frac{\sqrt{u}}{u \sqrt{v}} \right\} = \sqrt{2u} \left\{ x = \frac{1}{2 \sqrt{u}} \frac{\sqrt{u}}{u \sqrt{v}} \right\} = \sqrt{2u} \left\{ x = \frac{1}{2 \sqrt{u}} \frac{\sqrt{2u}}{u \sqrt{u}} \right\} = \sqrt{2u} \left\{ x = \frac{1}{2 \sqrt{u}} \frac{\sqrt{2u}}{u \sqrt{u}} \right\} = \sqrt{2u} \left\{ x = \frac{1}{2 \sqrt{u}} \frac{\sqrt{2u}}{u \sqrt{u}} \right\} = \sqrt{2u} \left\{ x = \frac{1}{2 \sqrt{u}} \frac{\sqrt{2u}}{u \sqrt{u}} \right\} = \sqrt{2u} \left\{ x = \frac{1}{2 \sqrt{u}} \frac{\sqrt{2u}}{u \sqrt{u}} \right\} = \sqrt{2u} \left\{ x = \frac{1}{2 \sqrt{u}} \frac{\sqrt{2u}}{u \sqrt{u}} \right\} = \sqrt{2u} \left\{ x = \frac{1}{2 \sqrt{u}} \frac{\sqrt{2u}}{u \sqrt{u}} \right\} = \sqrt{2u} \left\{ x = \frac{1}{2 \sqrt{u}} \frac{\sqrt{2u}}{u \sqrt{u}} \right\} = \sqrt{2u} \left\{ x = \frac{1}{2 \sqrt{u}} \frac{\sqrt{2u}}{u \sqrt{u}} \right\} = \sqrt{2u} \left\{ x = \frac{1}{2
$$

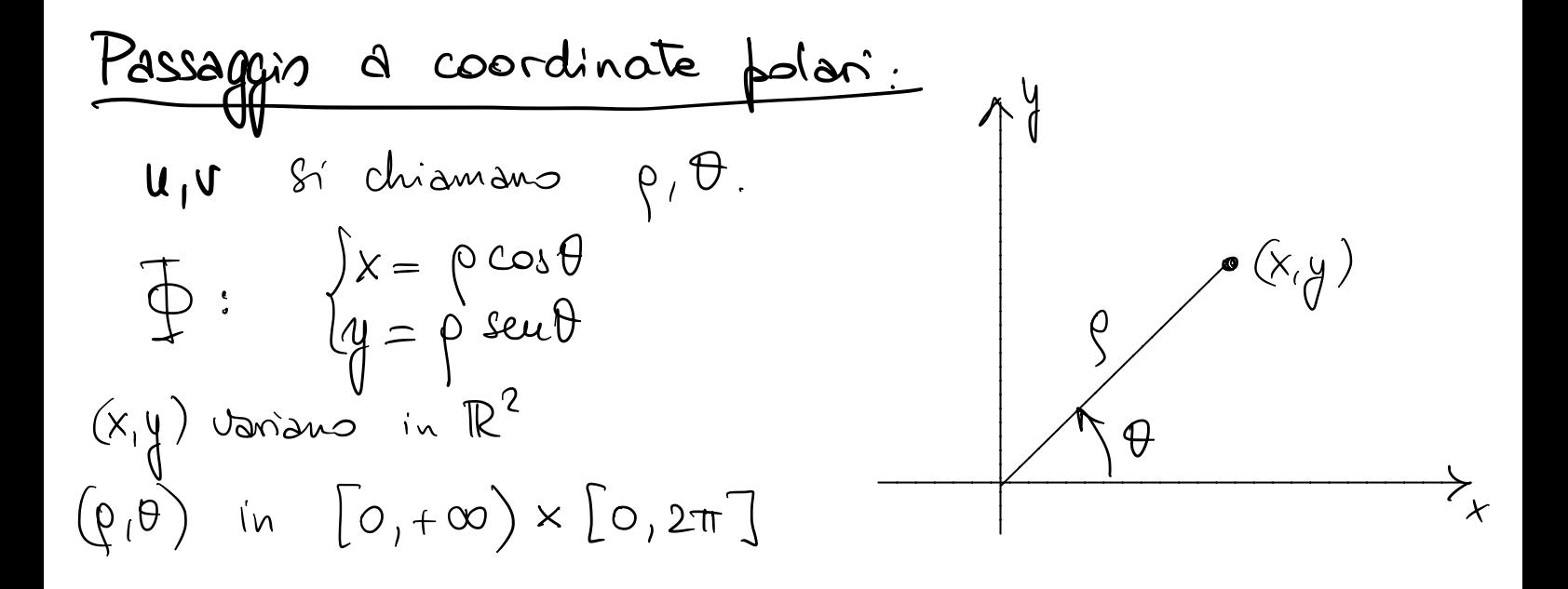

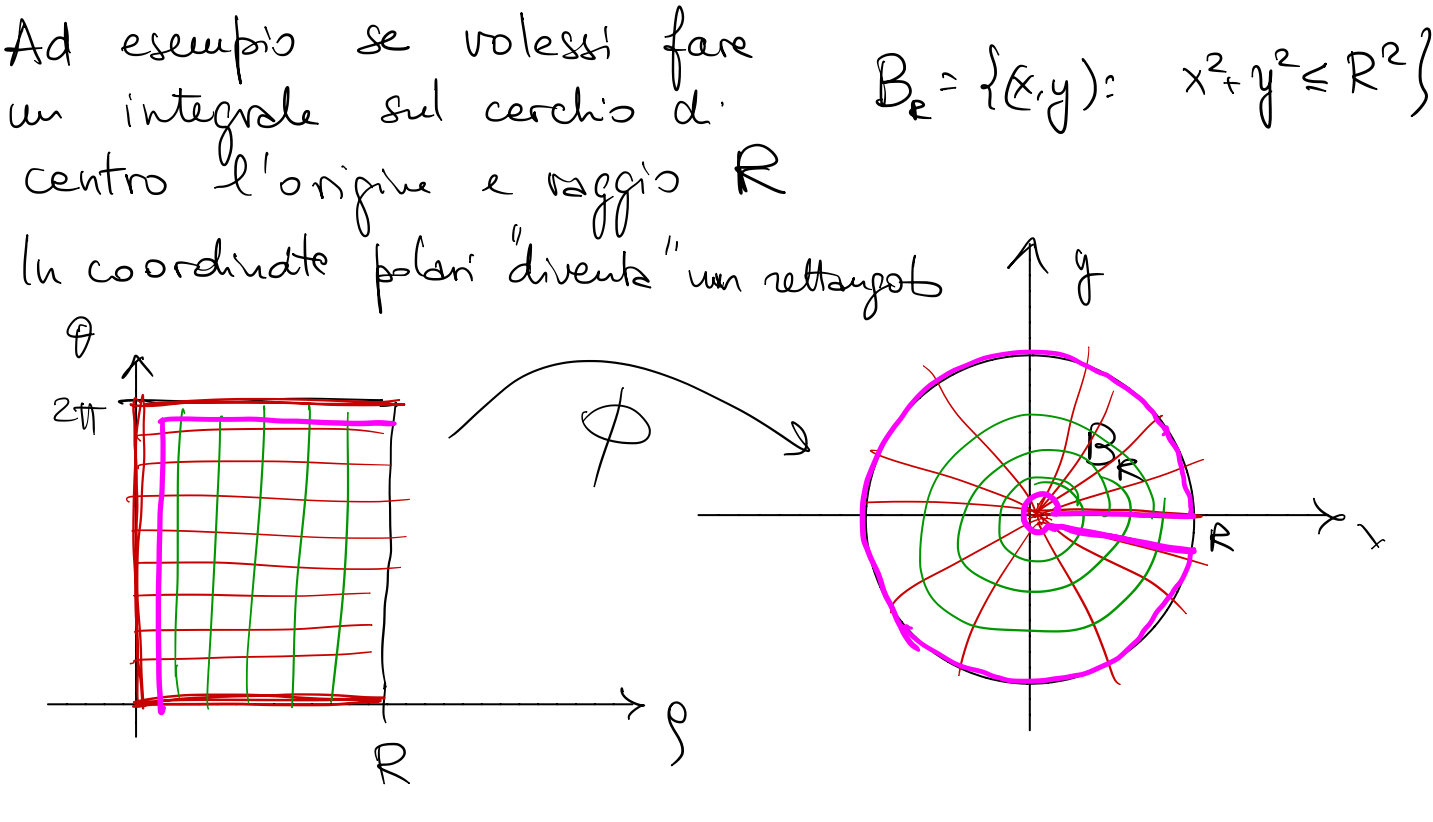

OSS Quests trasformazione la dei piccoli pb di biettività I punti (p,0) e (p,20) vanno a finime nelle stesse (x,y)<br>Tutti i punti (0, 0) vanno "" nell'angie Non si applica il teorema così com è.

$$
\begin{aligned}\n&\int x = \rho \cos\theta \\
&\int y = \rho \sin\theta\n\end{aligned}
$$
\n
$$
\begin{aligned}\n&\int (x - \rho \cos\theta) \\
&= \rho \cos^2\theta + \rho \sec^2\theta = 0\n\end{aligned}
$$
\n
$$
= \rho \cos^2\theta + \rho \sec^2\theta = 0
$$
\n
$$
\begin{aligned}\n&\int (x - \rho \cos\theta) \cdot \frac{1}{\rho} \cos^2\theta \\
&= \rho \cos^2\theta + \rho \sec^2\theta = 0\n\end{aligned}
$$
\n
$$
\begin{aligned}\n&\int (x - \rho \cos\theta) \cdot \frac{1}{\rho} \cos^2\theta \cdot \frac{1}{\rho} \cos^2\theta \\
&= \rho \cos^2\theta + \rho \sec^2\theta = 0\n\end{aligned}
$$
\n
$$
\begin{aligned}\n&\int (x - \rho \cos\theta) \cdot \frac{1}{\rho} \cos^2\theta \cdot \frac{1}{\rho} \cos^2\theta \cdot \frac{1}{\rho} \cos^2\theta \\
&= \rho \cos^2\theta + \rho \sec^2\theta = 0\n\end{aligned}
$$
\n
$$
\begin{aligned}\n&\int (x - \rho \cos\theta) \cdot \frac{1}{\rho} \cos^2\theta \cdot \frac{1}{\rho} \cos^2\theta \cdot \frac{1}{\rho} \
$$

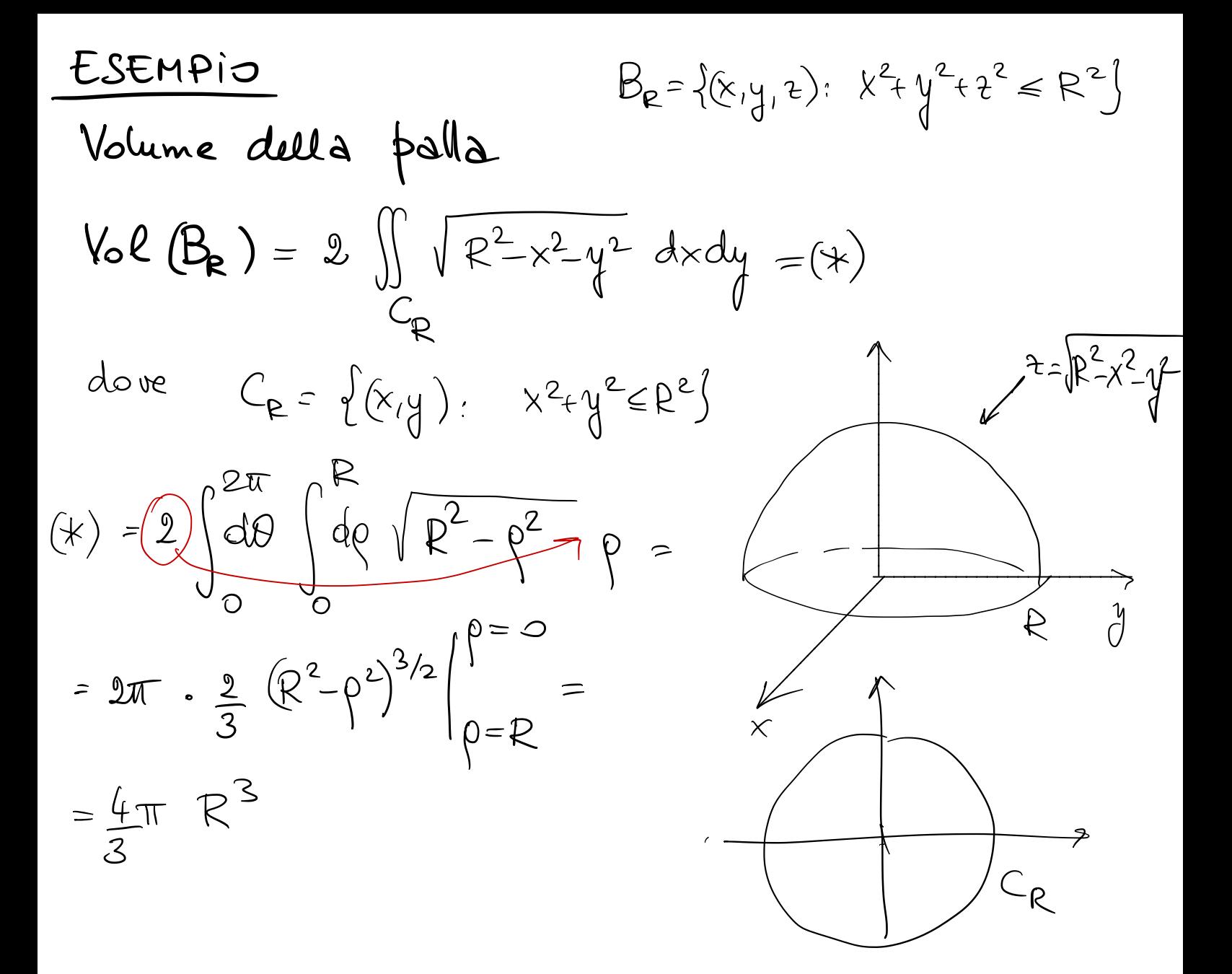

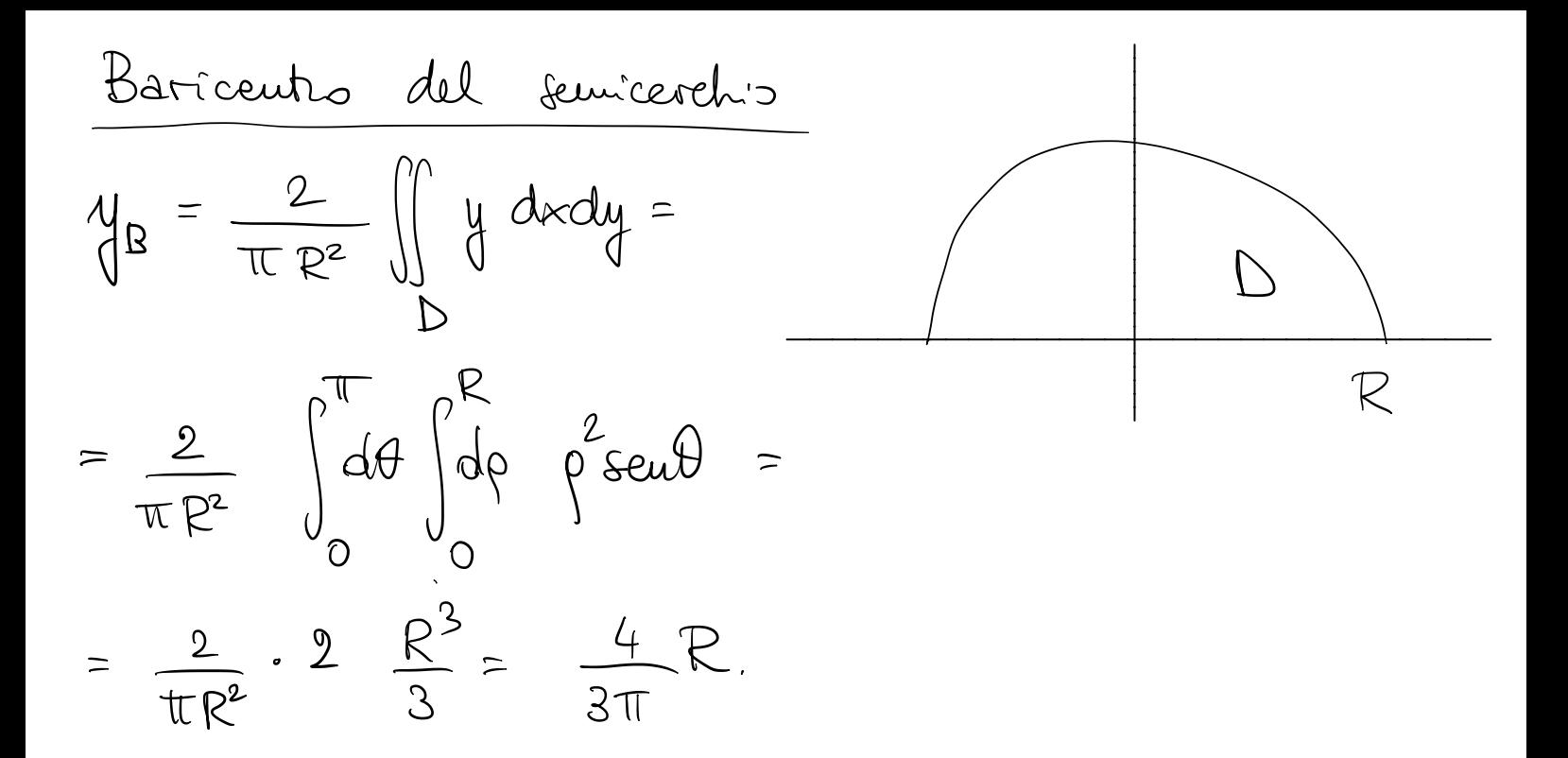